#### **Haskell Basics**

Stephen A. Edwards

**Columbia University** 

Fall 2023

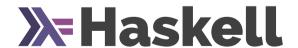

**Arithmetic and Booleans** 

**Function Application and Binary Operators** 

**Defining functions: Let and Layout** 

**Lists and List Comprehensions** 

**Tuples** 

#### **Useful Websites**

https://www.haskell.org/

Downloads, documentation

E.g., the Haskell Wiki, the GHC User's Guide, The Haskell 2010 language report, Hackage (package library), Hoogle (Haskell API search)

http://docs.haskellstack.org

The Haskell Tool Stack: a powerful system for downloading and installing packages, etc.

We will be using the Haskell Stack to make sure everybody's environment is consistent.

#### **GHCi**

GHC is the Glasgow Haskell Compiler (the major Haskell compiler release)
GHCi is the REPL (Read-Eval-Print Loop, a.k.a., command-line interface)
Run ghci with stack:

```
$ stack config set resolver lts-21.9
$ stack ghci
Configuring GHCi with the following packages:
GHCi, version 9.4.6: https://www.haskell.org/ghc/ :? for help
Loaded GHCi configuration from /tmp/haskell-stack-ghci/...
Prelude> :?
 Commands available from the prompt:
   <statement>
                               evaluate/run <statement>
                               exit GHCi
   :auit
```

#### The material on the following slides is adapted from

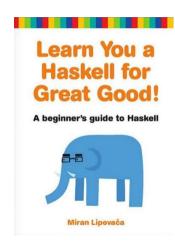

Miran Lipovača. Learn You a Haskell for Great Good! No Starch Press, 2001.

http://learnyouahaskell.com/

#### **Comments**

Single-line comments start with two dashes: --

```
Prelude> -- Single-line comment
```

Multi-line comments start with {-, end with -}, and may nest.

In GHCi only, multi-line definitions, etc. may be written with :{ and :}; these are unnecessary in source (.hs) files.

```
Prelude> :{
Prelude| {- This is a
Prelude| multi-line comment -}
Prelude| :}
```

Alternately enable multi-line input mode in GHCi:

### **Basic Arithmetic**

```
Prelude> 2 + 15
17
Prelude> 42 - 10
32
Prelude> 1 + 2 * 3
Prelude> 5 / 2
2.5
Prelude> 3 + -2
<interactive>:4:1: error:
 Precedence parsing error
   cannot mix '+' [infixl 6] and prefix '-' [infixl 6] in the same
   infix expression
Prelude> 3 + (-2)
```

# **Booleans and Equality**

Haskell is case-sensitive

Prelude> True && False
False
Prelude> False || True
True

Prelude> not True || True True

Prelude> not (True || True)
False

Prelude> 5 == 5
True

Prelude> 5 == 0

False
Prelude> 5 /= 5

False
Prelude> 5 /= 0

True

True

Prelude> "hello" == "hello"

Prelude> "llama" == 5
<interactive>:25:12: error:

- \* No instance for (Num [Char]) arising from the literal '5'
- \* In the second argument of '(==)', namely '5'
  In the expression: "llama" == 5

In an equation for 'it': it = "llama" == 5

# **Function Application**

Juxtaposition indicates function application. Don't use parentheses or commas for arguments.

```
Prelude> succ 41
42
Prelude> min 42 17
17
Prelude> max 42 17
42
```

Juxtaposition binds tightly; use parentheses to group arguments

```
Prelude> succ 3 * 2
8
Prelude> succ (3 * 2)
7
```

### Backticks and parentheses

Backticks make a function an infix operator. This is sometimes a more natural way to write expressions.

```
Prelude> 5 `max` 3
5
Prelude> 5 `max` 8
8
```

Parentheses around a binary operator turns it into a two-argument function. This is most useful when you want to pass it as an argument (later).

```
Prelude> (+) 17 25
42
```

#### **User-Defined Names and Functions**

#### Equals = binds expressions to names

```
Prelude> x = 7
Prelude> x * x
49
```

#### Just add one or more arguments to define a function

```
Prelude> sqr x = x * x
Prelude> sqr 7
49
Prelude> y = 8
Prelude> sqr y
64
```

# **Defining Functions**

You can similarly define a function in a source file:

```
sqr.hs: sqr x = x * x
```

In GHCi, :1 means "load"

```
Prelude> :1 sqr
[1 of 1] Compiling Main (sqr.hs, interpreted)
Ok, one module loaded.
*Main> sqr 7
49
```

# Let Bindings: Naming Things In an Expression

#### let <bindings> in <expression>

This example can be written "more mathematically" with where

```
cylinder r h = sideArea + 2 * topArea
where sideArea = 2 * pi * r * h
topArea = pi * r^2
```

Semantically equivalent; *let...in* is an expression; *where* only comes after bindings. Only *where* works across guards.

# let...in Is an Expression and More Local

A contrived example:

$$f a = a + let a = 3 in a$$

This is the "add 3" function. The scope of a = 3 is limited to the *let...in* 

let bindings are recursive. E.g.,

$$let a = a + 1 in a$$

does not terminate because all the a's refer to the same thing: a + 1

This is mostly used for defining recursive functions, but it can also be used to define infinite data structures. More on that later.

# Haskell Layout Syntax

Internally, the Haskell compiler intreprets

```
a = b + c

where

b = 3

c = 2
```

as

```
a = b + c where \{b = 3; c = 2\}
```

The only effect of layout is to insert { ; } tokens.

Manually inserting { ; } overrides the layout rules

# **Haskell Layout Syntax**

- Layout blocks begin after let, where, do, and of unless there's a {
- ► The first token after the keyword sets the indentation of the block
- Every following line at that indentation gets a leading ;
- Every line indented more is part of the previous line
- ▶ The block ends (an implicit }) when anything is indented less

```
a = b + c where b = 2
c = 3
a = b + c
where b = 3
+ 2 -- No
c = 3
```

### **Lists: Homogeneous Sequences**

Square brackets and commas denote list literals

```
Prelude> fiveprimes = [2,3,5,7,11]
Prelude> fiveprimes
[2,3,5,7,11]
```

Strings are just lists of characters

```
Prelude> ['h','e','l','o'] "hello"
```

++ performs list concatenation

```
Prelude> [1,2,3] ++ [4,5]
[1,2,3,4,5]
Prelude> ['h','e','l','l','o'] ++ " world"
"hello world"
```

# The Cons Operator: Prepends a List Element

The bracket notation is just syntactic sugar for Cons.

```
Prelude> 1 : [2,3,4]
[1,2,3,4]
Prelude> 1 : 2 : [3,4]
[1,2,3,4]
Prelude> 1 : 2 : 3 : 4 : []
[1,2,3,4]
```

List elements must all be the same type

```
Prelude> 1 : ['h','e']
<interactive>:10:1: error:
    * No instance for (Num Char) arising from the literal '1'
    * In the first argument of '(:)', namely '1'
        In the expression: 1 : ['h', 'e']
        In an equation for 'it': it = 1 : ['h', 'e']
```

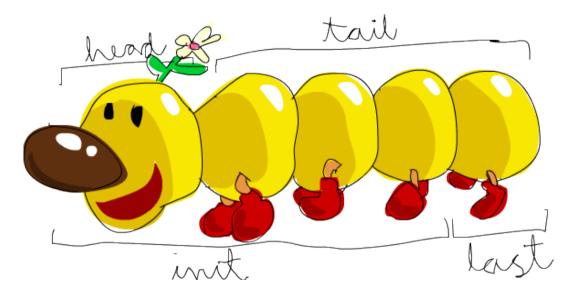

From Learn You a Haskell for Great Good!

```
Prelude> [5.6.7] !! 2
Prelude> x = [0,1,2,3,4]
Prelude> head x
                                       Prelude> "Monty Python" !! 6
                                        'p'
Prelude> tail x
                                       Prelude> take 3 x
[1,2,3,4]
                                        [0.1.2]
Prelude> last x
                                       Prelude> drop 2 x
                                        [2,3,4]
Prelude> length x
                                       Prelude> maximum x
Prelude> init x
                                        Prelude> minimum x
[0.1.2.3]
Prelude> reverse x
                                       Prelude> sum x
[4,3,2,1,0]
                                        10
Prelude> null x
                                       Prelude> product x
False
Prelude> null []
                                       Don't use head, tail, or !!: there are
True
                                       almost always better alternatives
```

### **List Ranges**

```
Prelude> [1..20]
[1,2,3,4,5,6,7,8,9,10,11,12,13,14,15,16,17,18,19,20]
Prelude> [2,4..20]
[2,4,6,8,10,12,14,16,18,20]
Prelude> [20,19..1]
[20,19,18,17,16,15,14,13,12,11,10,9,8,7,6,5,4,3,2,1]
Prelude> ['a'..'z']
"abcdefghijklmnopqrstuvwxyz"
```

Linear sequences only

Floating point numbers problematic

#### **Infinite Lists**

Haskell supports infinite lists (and other infinite data structures). Hint: don't print out the whole thing. E.g., use take to see the first elements

```
Prelude> take 5 [1..]
[1.2.3.4.5]
Prelude> take 10 [1..]
[1,2,3,4,5,6,7,8,9,10]
Prelude> take 10 [1.2.3]
[1,2,3]
Prelude> take 10 (cycle [1,2,3])
[1,2,3,1,2,3,1,2,3,1]
Prelude> take 16 (cycle [1,2,3])
[1,2,3,1,2,3,1,2,3,1,2,3,1,2,3,1]
Prelude> take 17 (repeat 5)
[5,5,5,5,5,5,5,5,5,5,5,5,5,5,5,5]
Prelude replicate 15 6
[6,6,6,6,6,6,6,6,6,6,6,6,6,6]
```

### **List Comprehensions**

[ expression | generator-guard-let, generator-guard-let, ...]

```
Prelude> [ x^2 | x < [1..19] ]
[1,4.9.16.25.36.49.64.81.100.121.144.169.196.225.256.289.324.361]
Prelude> [x^2 | x < [1..20], (x^2) \mod 2 == 0]
[4.16.36.64.100.144.196.256.324.400]
Prelude> [ x^2 | x < [1..20], even (x^2) ]
[4.16.36.64.100.144.196.256.324.400]
Prelude> [v \mid x \leftarrow [1...20], let v = x^2, even v]
[4.16.36.64.100.144.196.256.324.400]
```

### **List Comprehensions**

#### Multiple guards must all be true

```
Prelude> [ x | x <- [1..100], x `mod` 7 == 0 ]
[7,14,21,28,35,42,49,56,63,70,77,84,91,98]

Prelude> [ x | x <- [1..100], x `mod` 7 == 0, x `mod` 5 == 0 ]
[35,70]
```

#### Multiple generators apply right-to-left:

```
Prelude> [ x + y | x <- [100,200..400], y <- [0..3] ]
[100,101,102,103,200,201,202,203,300,301,302,303,400,401,402,403]
```

# Application: CS Research Jargon Generator

```
Prelude> :set +m
Prelude> [ adjective ++ " " ++ noun |
Prelude| adjective <- ["An integrated","A type-safe"],
Prelude| noun <- ["network","architecture","hypervisor"] ]
["An integrated network","An integrated architecture",
    "An integrated hypervisor","A type-safe network",
    "A type-safe architecture","A type-safe hypervisor"]</pre>
```

https://www.cs.purdue.edu/homes/dec/essay.topic.generator.html

#### **List Comprehensions**

Here's an awkward way to code the standard Prelude's length function:

```
Prelude> length' xs = sum [ 1 | _ <- xs ]
Prelude> length' [5,6,2,1,0]
5
Prelude> length' (replicate 11 []) -- List of eleven empty lists
11
```

Names (variable identifiers) start with a lowercase letter followed by zero or more letters, digits, underscores, and single quotes.

\_ alone means "don't give this a name"

# **Tuples: Pairs and More of Heterogeneous Objects**

Lists are zero or more things of the same type; a tuple is two or more of (potentially) different types.

```
Prelude> (5.10)
(5.10)
Prelude> ("a".15)
("a".15)
Prelude> ("Douglas", "Adams", 42)
("Douglas", "Adams", 42)
Prelude> sae = ("Stephen", "Edwards")
Prelude> fst sae
"Stephen"
Prelude> snd sae
"Edwards"
```

# Zip and Pythagorean Triples

Form a list of pairs from two lists. Shorter of the two lists dominates; convenient with infinite lists

```
Prelude> zip [1,2,3] [100,200,300]
[(1,100),(2,200),(3,300)]

Prelude> zip "Stephen" [1..]
[('S',1),('t',2),('e',3),('p',4),('h',5),('e',6),('n',7)]
```

```
Prelude> [ (a,b,c) | c \leftarrow [1..20], b \leftarrow [1..c], a \leftarrow [1..b],

Prelude| a^2 + b^2 = c^2 ]

[(3,4,5),(6,8,10),(5,12,13),(9,12,15),(8,15,17),(12,16,20)]
```

#### The Handshake Problem

#### Number of handshakes among a group of *n* friends?

```
Prelude> handshakes n = [(a,b) \mid a < [1..n-1], b < [a+1..n]]
Prelude> handshakes 3
[(1,2),(1,3),(2,3)]
Prelude> handshakes 5
[(1.2),(1.3),(1.4),(1.5),(2.3),(2.4),(2.5),(3.4),(3.5),(4.5)]
Prelude> length (handshakes 5)
10
Prelude> [ length (handshakes n) | n <- [1..10] ]
[0.1.3.6.10.15.21.28.36.45]
Prelude> [ n * (n-1) `div` 2 | n < [1..10] ]
[0,1,3,6,10,15,21,28,36,45]
```

### Let Can Also Be Used in List Comprehensions

Its scope includes everything after the *let* and the result expression